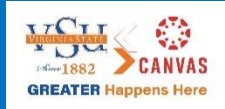

i<br>I

# **EQUE COURSE Readiness Checklist**

 This checklist is designed to help you update your course for the start of the semester. Use this guide before your course goes live to ensure that all content is functional and up-to-date.

### Canvas Course Set-Up

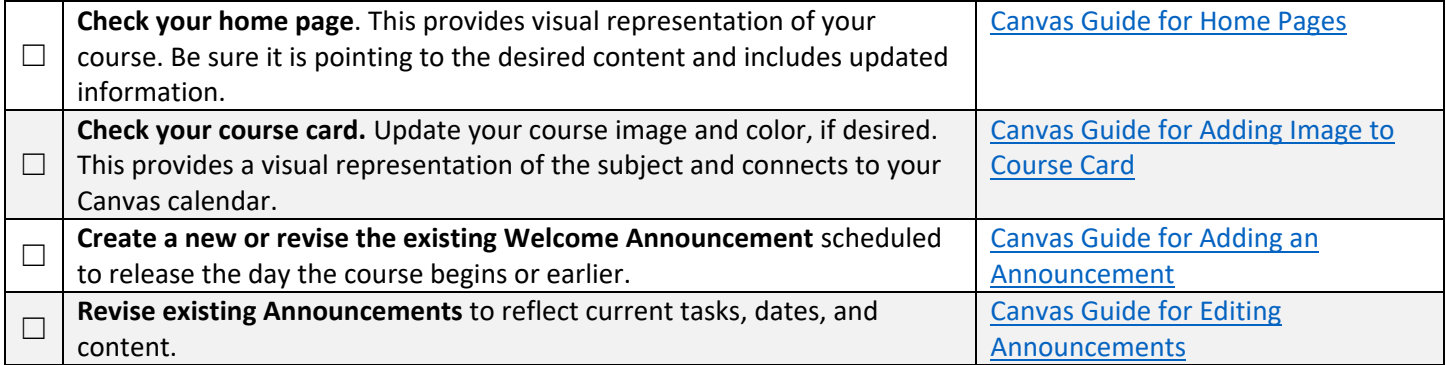

#### Universal Design

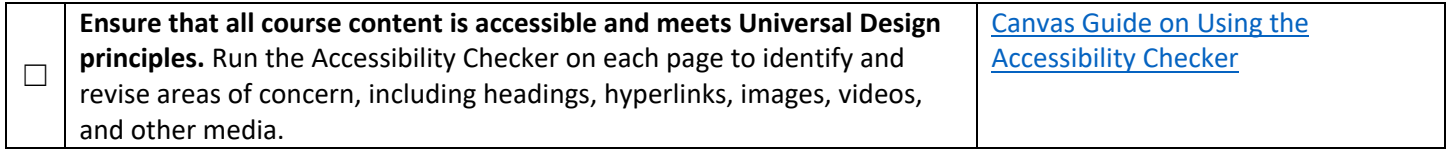

## Syllabus

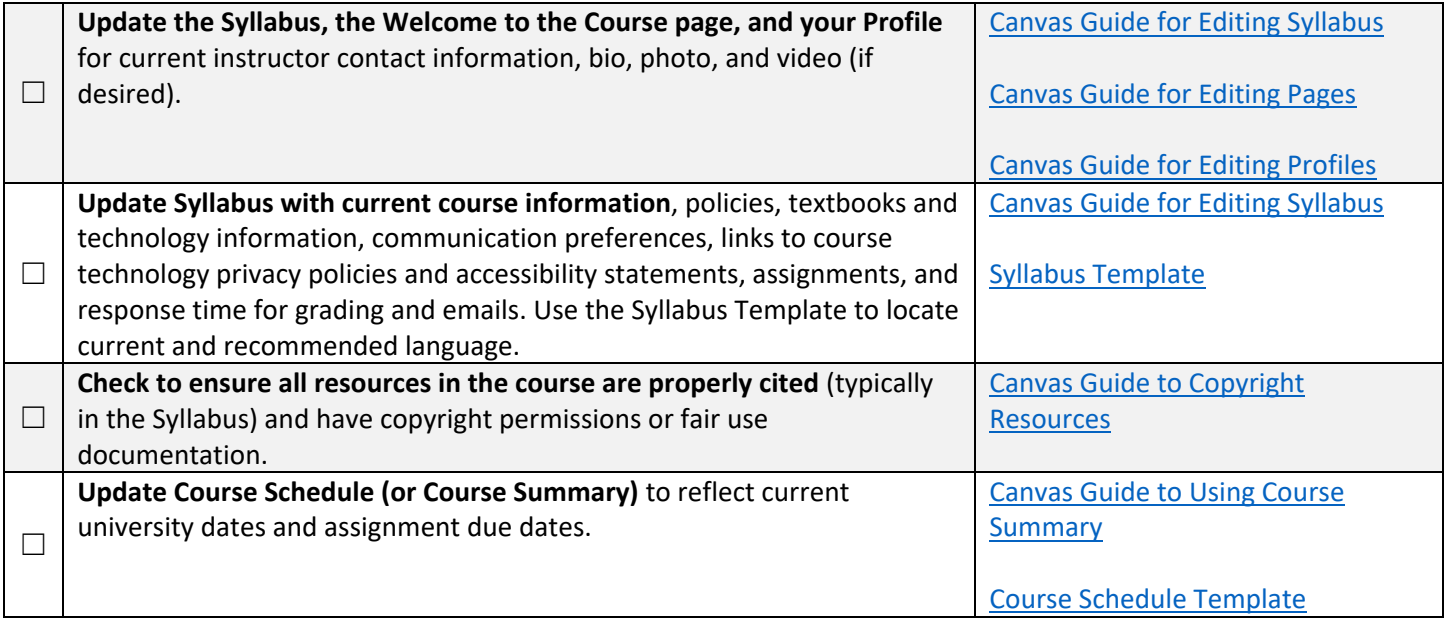

#### Course Content

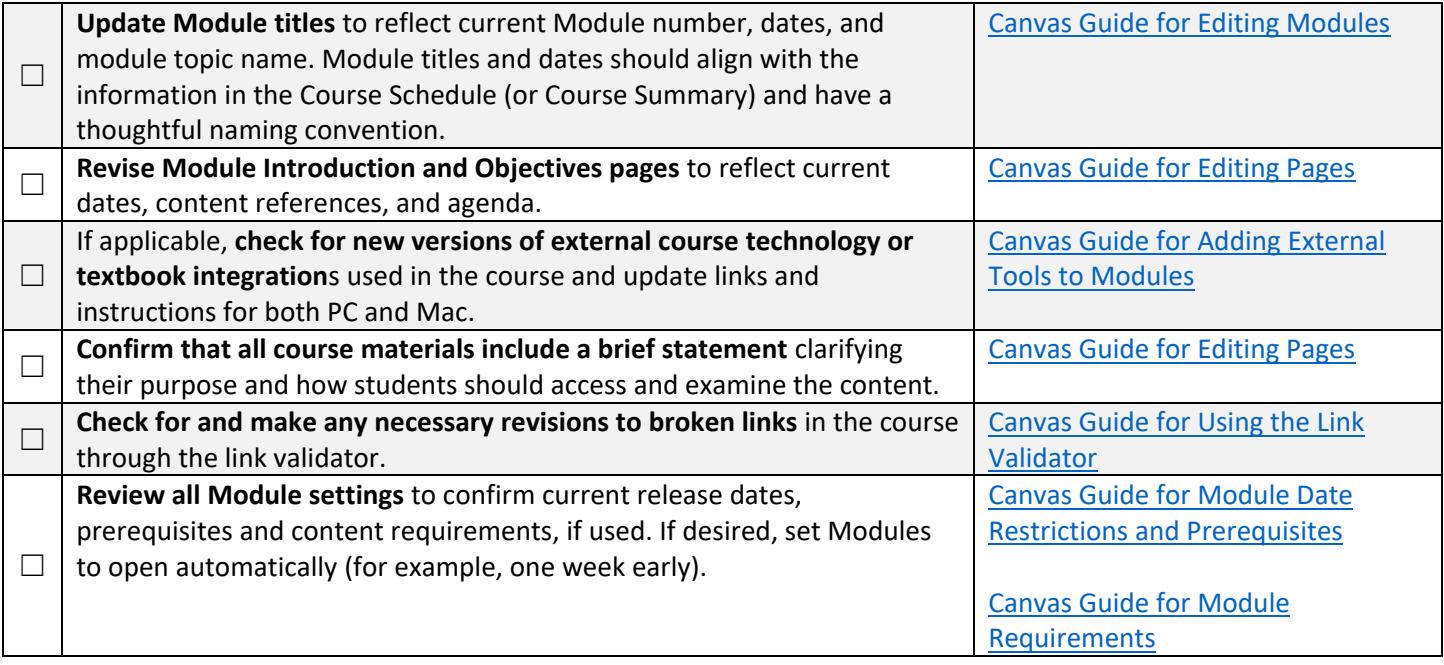

# Assignments and Grading

![](_page_1_Picture_304.jpeg)

### Publish the Canvas Course

![](_page_1_Picture_305.jpeg)